# **Solving Linear Systems of Equations**

Gerald RecktenwaldPortland State University Mechanical Engineering Department gerry@me.pdx.edu

These slides are <sup>a</sup> supplement to the book *Numerical Methods with* Matlab*: Implementations and Applications*, by Gerald W. Recktenwald, -c 2000–2006, Prentice-Hall, Upper Saddle River, NJ. These slides are copyright © 2000–2006 Gerald W. Recktenwald. The PDF version of these slides may be downloaded or stored or printed only for noncommercial, educational use. The repackaging or sale of these slides in any form, without written consent of the author, is prohibited.

The latest version of this PDF file, along with other supplemental material for the book, can be found at www.prenhall.com/recktenwald or web.cecs.pdx.edu/~gerry/nmm/.

Version 0.88 August 22, 2006

## **Primary Topics**

- Basic Concepts
- Gaussian Elimination
- $\bullet$  Limitations on Numerical Solutions to  $Ax=b$
- **•** Factorization Methods
- Nonlinear Systems of Equations

## **Basic Concepts**

- Matrix Formulation
- Requirements for <sup>a</sup> Solution
	- ➣ Consistency
	- $\blacktriangleright$  The Role of rank $(A)$
	- $\blacktriangleright$  Formal Solution when A is  $n \times n$

### **Pump Curve Model** (1)

**Objective:** Find the coefficients of the quadratic equation that approximates the pump curve data.

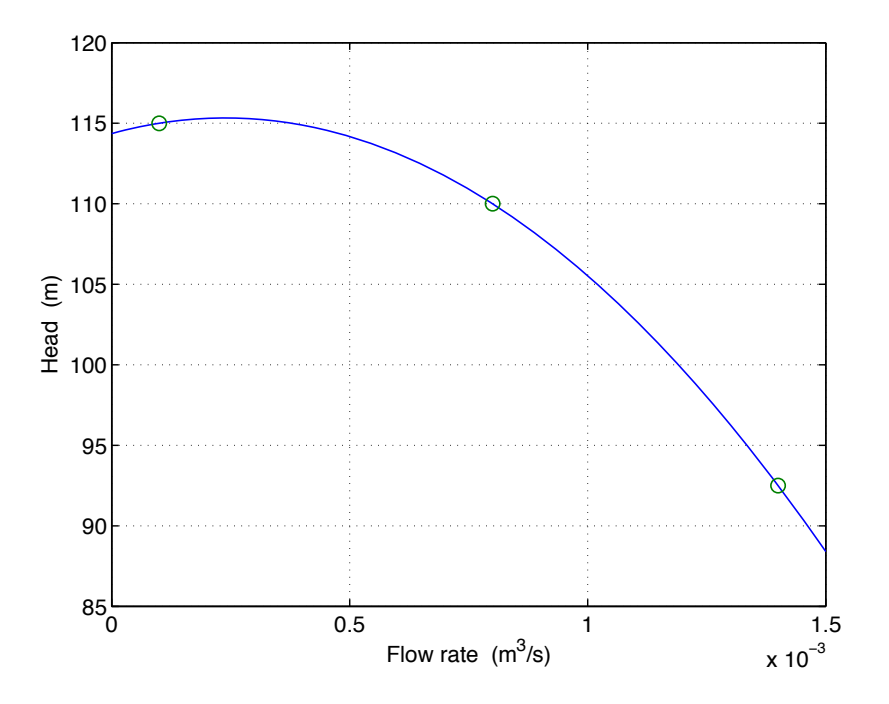

Model equation:

$$
h = c_1 q^2 + c_2 q + c_3
$$

Write the model equation for three points on the curve. This gives three equations for the three unknowns *<sup>c</sup>*1, *<sup>c</sup>*2, and *<sup>c</sup>*3.

### **Pump Curve Model** (2)

Points from the pump curve:

$$
\begin{array}{c|ccccc}\n q (m^3/s) & 1 \times 10^{-4} & 8 \times 10^{-4} & 1.4 \times 10^{-3} \\
\hline\nh (m) & 115 & 110 & 92.5\n\end{array}
$$

Substitute each pair of data points into the model equation

$$
115 = 1 \times 10^{-8} c_1 + 1 \times 10^{-4} c_2 + c_3,
$$
  
\n
$$
110 = 64 \times 10^{-8} c_1 + 8 \times 10^{-4} c_2 + c_3,
$$
  
\n
$$
92.5 = 196 \times 10^{-8} c_1 + 14 \times 10^{-4} c_2 + c_3,
$$

Rewrite in matrix form as

$$
\begin{bmatrix} 1 \times 10^{-8} & 1 \times 10^{-4} & 1 \\ 64 \times 10^{-8} & 8 \times 10^{-4} & 1 \\ 196 \times 10^{-8} & 14 \times 10^{-4} & 1 \end{bmatrix} \begin{bmatrix} c_1 \\ c_2 \\ c_3 \end{bmatrix} = \begin{bmatrix} 115 \\ 110 \\ 92.5 \end{bmatrix}.
$$

## **Pump Curve Model** (3)

Using more compact symbolic notation

 $Ax = b$ 

where

$$
A = \begin{bmatrix} 1 \times 10^{-8} & 1 \times 10^{-4} & 1 \\ 64 \times 10^{-8} & 8 \times 10^{-4} & 1 \\ 196 \times 10^{-8} & 14 \times 10^{-4} & 1 \end{bmatrix},
$$
\n
$$
x = \begin{bmatrix} c_1 \\ c_2 \\ c_3 \end{bmatrix}, \qquad b = \begin{bmatrix} 115 \\ 110 \\ 92.5 \end{bmatrix}.
$$

## **Pump Curve Model** (4)

In general, for any three  $(q, h)$  pairs the system is still  $Ax = b$  with

$$
A = \begin{bmatrix} q_1^2 & q_1 & 1 \\ q_2^2 & q_2 & 1 \\ q_3^2 & q_3 & 1 \end{bmatrix}, \quad x = \begin{bmatrix} c_1 \\ c_2 \\ c_3 \end{bmatrix}, \quad b = \begin{bmatrix} h_1 \\ h_2 \\ h_3 \end{bmatrix}.
$$

## **Matrix Formulation**

#### **Recommended Procedure**

- 1. Write the equations in natural form.
- 2. Identify unknowns, and order them.
- 3. Isolate the unknowns.
- 4. Write equations in matrix form.

## **Thermal Model of an IC Package** (1)

**Objective:** Find the temperature of an integrated circuit (IC) package mounted on <sup>a</sup> heat spreader. The system of equations is obtained from <sup>a</sup> thermal resistive network model.

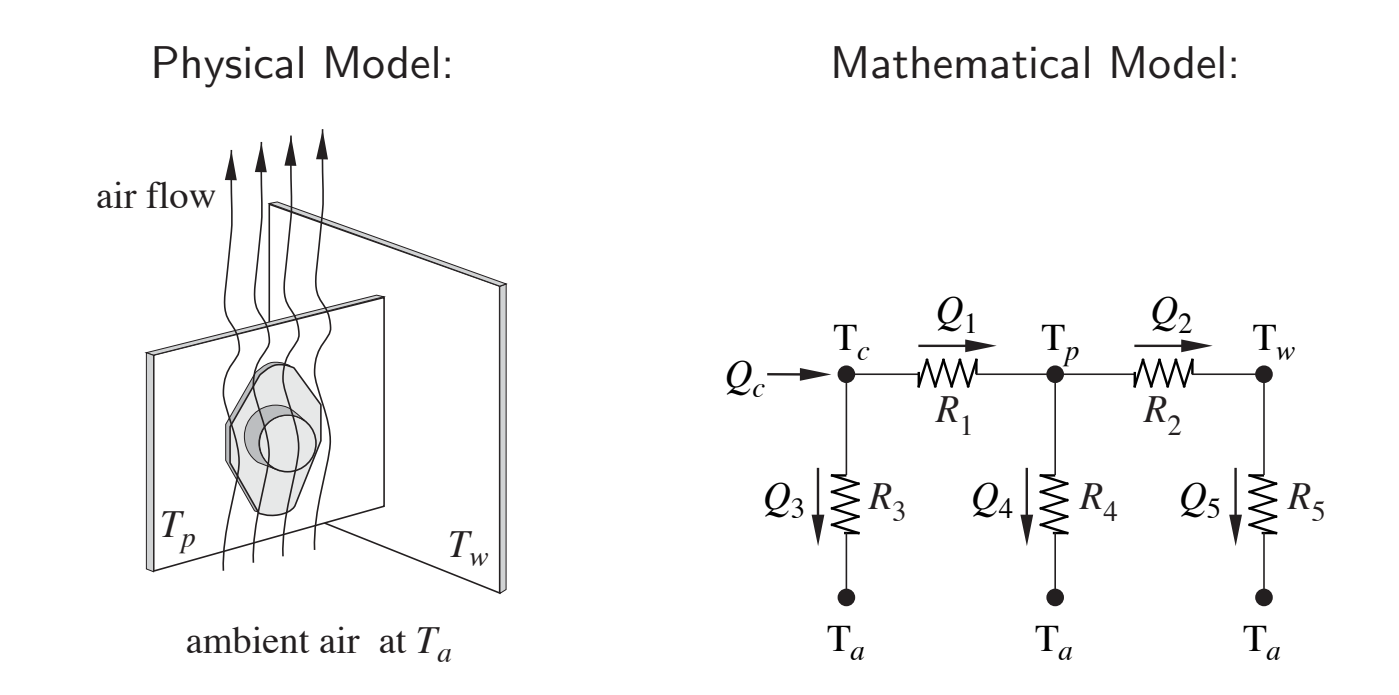

### **Thermal Model of an IC Package** (2)

#### **1. Write the equations in natural form:**

Use resistive model of heat flow between nodes to get

$$
Q_1 = \frac{1}{R_1}(T_c - T_p)
$$
  
\n
$$
Q_2 = \frac{1}{R_2}(T_p - T_w)
$$
  
\n
$$
Q_3 = \frac{1}{R_3}(T_c - T_a)
$$
  
\n
$$
Q_4 = \frac{1}{R_4}(T_p - T_a)
$$
  
\n
$$
Q_c = Q_1 + Q_3
$$
  
\n
$$
Q_5 = Q_2 + Q_4
$$

#### **Thermal Model of an IC Package** (3)

**2. Identify unknowns, and order them:**  $\sf{Unknowns}$  are  $Q_1, \, Q_2, \, Q_3, \, Q_4, \, T_c, \, T_p,$  and *Tw*. Thus,

 $x =$  $\sqrt{2}$ 6 6 6 6 6 6 6 6 6  $\lfloor$  $\,Q_1$  $\begin{array}{l} Q_2 \ Q_3 \ Q_4 \ T_c \ T_p \end{array}$  $T_w$ 1 7 7 7 7 7 7 7 7 7  $\rfloor$ *.* **3. Isolate the Unknowns**

$$
R_1Q_1 - T_c + T_p = 0,
$$
  
\n
$$
R_2Q_2 - T_p + T_w = 0,
$$
  
\n
$$
R_3Q_3 - T_c = -T_a,
$$
  
\n
$$
R_4Q_4 - T_p = -T_a,
$$
  
\n
$$
R_5Q_2 - T_w = -T_a,
$$
  
\n
$$
Q_1 + Q_3 = Q_c,
$$
  
\n
$$
Q_1 - Q_2 - Q_4 = 0.
$$

### **Thermal Model of an IC Package** (4)

#### **4. Write in Matrix Form**

$$
\begin{bmatrix}\nR_1 & 0 & 0 & 0 & -1 & 1 & 0 \\
0 & R_2 & 0 & 0 & 0 & -1 & 1 \\
0 & 0 & R_3 & 0 & -1 & 0 & 0 \\
0 & 0 & 0 & R_4 & 0 & -1 & 0 \\
0 & R_5 & 0 & 0 & 0 & 0 & -1 \\
1 & 0 & 1 & 0 & 0 & 0 & 0 \\
1 & -1 & 0 & -1 & 0 & 0 & 0\n\end{bmatrix}\n\begin{bmatrix}\nQ_1 \\
Q_2 \\
Q_3 \\
Q_4 \\
T_c \\
T_c \\
T_p \\
T_w\n\end{bmatrix} =\n\begin{bmatrix}\n0 \\
0 \\
-T_a \\
-T_a \\
-T_a \\
0\n\end{bmatrix}
$$

**Note:** The coefficient matrix has many more zeros than non-zeros. This is an example of <sup>a</sup> *sparse* matrix.

## **Requirements for <sup>a</sup> Solution**

- 1. Consistency
- 2. The Role of rank( *A*)
- 3. Formal Solution when  $A$  is  $n\times n$
- 4. Summary

## **Consistency** (1)

If an exact solution to  $Ax=b$  exists,  $b$  must lie in the column space of  $A.$  If it does, then the system is said to be **consistent**.

**If the system is consistent, an exact solution exists**.

### **Consistency** (2)

rank(*A*) <sup>g</sup>ives the number of linearly independent columns in *A*

[*A b*] is the *augmented* matrix formed by combining the *b* vector with the columns of *A*.

$$
[A \hspace{0.2cm} b] = \begin{bmatrix} a_{11} & a_{12} & \cdots & a_{1,n} & b_1 \\ a_{21} & a_{22} & & a_{2,n} & b_2 \\ \vdots & & \ddots & \vdots & \vdots \\ a_{m,1} & a_{m,2} & \cdots & a_{n,n} & b_n \end{bmatrix}
$$

If  $\mathrm{rank}([A\; b])>\mathrm{rank}(A)$  then  $b$  does not lie in the column space of  $A.$  In other words, since  $[A \; b]$  has a larger set of basis vectors than  $A$ , and since the difference in the size of the basis set is solely due to the *b* vector, the *b* vector cannot be constructed from the column vectors of *A*.

## $\mathsf{Role}$  of  $\mathrm{rank}(A)$

- $\bullet$  If  $A$  is  $m \times n$ , and  $z$  is an  $n$ -element column vector, then  $Az=0$  has a nontrivial solution only if the columns of  $A$  are linearly dependent<sup>1</sup>.
- $\bullet$  In other words, the *only* solution to  $Az=0$  is  $z=0$  when  $A$  is full rank.
- $\bullet$  Given the  $m \times n$  matrix  $A$ , the system  $Ax = b$  has a unique solution if the system is consistent and if  $\mathrm{rank}(A)=n.$

 $^1$  "0" is the  $m$ -element column vector filled with zeros

### **Summary of Solution to**  $Ax = b$  where A is  $m \times n$

For the general case where A is  $m \times n$  and  $m \geq n$ ,

- $\bullet$  If  $\mathrm{rank}(A)=n$  and the system is consistent, the solution exists and it is unique.
- $\bullet$  If  $\mathrm{rank}(A)=n$  and the system is inconsistent, no solution exists.
- $\bullet$  If  $\mathrm{rank}(A) < n$  and the system is consistent, an infinite number of solutions exist.

**If**  $A$  is  $n \times n$  and  $\operatorname{rank}(A) = n$ , then **the system is consistent and the solution is unique.**

#### Formal Solution when  $A$  is  $n \times n$

The *formal solution to*  $Ax=b$  *is* 

$$
x = A^{-1}b
$$

where  $A$  is  $n\times n$ .

If *A*−<sup>1</sup> exists then *A* is said to be **nonsingular**.

If *A*−<sup>1</sup> does not exist then *A* is said to be **singular**.

### Formal Solution when  $A$  is  $n \times n$

If  $A^{-1}$  exists then

$$
Ax = b \qquad \Longrightarrow \qquad x = A^{-1}b
$$

but

Do not compute the solution to  $Ax = b$  by **finding**  $A^{-1}$ , and then multiplying *b* by  $A^{-1}$ !

We see: 
$$
x = A^{-1}b
$$

**We do:**  *Ax* <sup>=</sup> *b* **by Gaussian elimination or an equivalent algorithm**

## **Singularity of** *A*

If an  $n\times n$  matrix,  $A$ , is  $\boldsymbol{\mathrm{singular}}$  then

- $\blacktriangleright$  the columns of  $A$  are linearly dependent
- $\blacktriangleright$  the rows of  $A$  are linearly dependent
- $\geq$  rank $(A) < n$
- $\geq \det(A)=0$
- $≥ A^{-1}$  does not exist
- $\blacktriangleright$  a solution to  $Ax = b$  may not exist
- $\triangleright$  If a solution to  $Ax = b$  exists, it is not unique

### Summary of Requirements for Solution of  $Ax = b$

Given the  $n\times n$  matrix  $A$  and the  $n\times 1$  vector,  $b$ 

- $\bullet$  the solution to  $Ax = b$  exists and is unique for any  $b$  if and only if  $\mathrm{rank}(A) = n.$
- $\bullet \ \ \mathrm{rank}(A) = n$  automatically guarantees that the system is consistent.

## **Gaussian Elimination**

- Solving Diagonal Systems
- Solving Triangular Systems
- Gaussian Elimination Without Pivoting
	- *-* Hand Calculations
	- *-* Cartoon Version
	- *-* The Algorithm
- Gaussian Elimination with Pivoting
	- *-* Row or Column Interchanges, or Both
	- *-* Implementation
- Solving Systems with the Backslash Operator

## **Solving Diagonal Systems** (1)

The system defined by

$$
A = \begin{bmatrix} 1 & 0 & 0 \\ 0 & 3 & 0 \\ 0 & 0 & 5 \end{bmatrix} \qquad b = \begin{bmatrix} -1 \\ 6 \\ -15 \end{bmatrix}
$$

## **Solving Diagonal Systems** (1)

The system defined by

$$
A = \begin{bmatrix} 1 & 0 & 0 \\ 0 & 3 & 0 \\ 0 & 0 & 5 \end{bmatrix} \qquad b = \begin{bmatrix} -1 \\ 6 \\ -15 \end{bmatrix}
$$

is equivalent to

$$
\begin{array}{rcl}\nx_1 & = & -1 \\
3x_2 & = & 6 \\
5x_3 & = & -15\n\end{array}
$$

# **Solving Diagonal Systems** (1)

The system defined by

$$
A = \begin{bmatrix} 1 & 0 & 0 \\ 0 & 3 & 0 \\ 0 & 0 & 5 \end{bmatrix} \qquad b = \begin{bmatrix} -1 \\ 6 \\ -15 \end{bmatrix}
$$

is equivalent to

$$
\begin{array}{rcl}\nx_1 & = & -1 \\
3x_2 & = & 6 \\
5x_3 & = & -15\n\end{array}
$$

The solution is

$$
x_1 = -1
$$
  $x_2 = \frac{6}{3} = 2$   $x_3 = \frac{-15}{5} = -3$ 

## **Solving Diagonal Systems** (2)

#### **Algorithm 8.1**

given A, b  
for 
$$
i = 1 ... n
$$
  
 $x_i = b_i/a_{i,i}$   
end

#### **In** MATLAB:

 $>> A = ...$ % A is a diagonal matrix >> b <sup>=</sup> ... >> <sup>x</sup> <sup>=</sup> b./diag(A)

This is the *only* place where element-by-element division (.\*) has anything to do with solving linear systems of equations.

## **Triangular Systems** (1)

The generic lower and upper triangular matrices are

$$
L = \begin{bmatrix} l_{11} & 0 & \cdots & 0 \\ l_{21} & l_{22} & & 0 \\ \vdots & & \ddots & \vdots \\ l_{n1} & & \cdots & l_{nn} \end{bmatrix}
$$

and

$$
U = \begin{bmatrix} u_{11} & u_{12} & \cdots & u_{1n} \\ 0 & u_{22} & & u_{2n} \\ \vdots & & \ddots & \vdots \\ 0 & & \cdots & u_{nn} \end{bmatrix}
$$

The triangular systems

$$
Ly = b \qquad Ux = c
$$

are easily solved by **forward substitution** and **backward substitution**, respectively

# **Solving Triangular Systems** (2)

$$
A = \begin{bmatrix} -2 & 1 & 2 \\ 0 & 3 & -2 \\ 0 & 0 & 4 \end{bmatrix} \qquad b = \begin{bmatrix} 9 \\ -1 \\ 8 \end{bmatrix}
$$

## **Solving Triangular Systems** (3)

$$
A = \begin{bmatrix} -2 & 1 & 2 \\ 0 & 3 & -2 \\ 0 & 0 & 4 \end{bmatrix} \qquad b = \begin{bmatrix} 9 \\ -1 \\ 8 \end{bmatrix}
$$

$$
-2x_1 + x_2 + 2x_3 = 9
$$

$$
3x_2 + -2x_3 = -1
$$

 $4x_3 = 8$ 

is equivalent to

## **Solving Triangular Systems** (4)

$$
A = \begin{bmatrix} -2 & 1 & 2 \\ 0 & 3 & -2 \\ 0 & 0 & 4 \end{bmatrix} \qquad b = \begin{bmatrix} 9 \\ -1 \\ 8 \end{bmatrix}
$$

is equivalent to

$$
\begin{array}{rcl}\n-2x_1 & + & x_2 & + & 2x_3 & = & 9 \\
3x_2 & + & -2x_3 & = & -1 \\
& & 4x_3 & = & 8\n\end{array}
$$

Solve in backward order (last equation is solved first)

$$
x_3 = \frac{8}{4} = 2
$$

# **Solving Triangular Systems** (5)

$$
A = \begin{bmatrix} -2 & 1 & 2 \\ 0 & 3 & -2 \\ 0 & 0 & 4 \end{bmatrix} \qquad b = \begin{bmatrix} 9 \\ -1 \\ 8 \end{bmatrix}
$$

is equivalent to

$$
\begin{array}{rcl}\n-2x_1 & + & x_2 & + & 2x_3 & = & 9 \\
3x_2 & + & -2x_3 & = & -1 \\
4x_3 & = & 8\n\end{array}
$$

Solve in backward order (last equation is solved first)

$$
x_3 = \frac{8}{4} = 2
$$
  $x_2 = \frac{1}{3}(-1 + 2x_3) = \frac{3}{3} = 1$ 

# **Solving Triangular Systems** (6)

$$
A = \begin{bmatrix} -2 & 1 & 2 \\ 0 & 3 & -2 \\ 0 & 0 & 4 \end{bmatrix} \qquad b = \begin{bmatrix} 9 \\ -1 \\ 8 \end{bmatrix}
$$

is equivalent to

$$
\begin{array}{rcl}\n-2x_1 & + & x_2 & + & 2x_3 & = & 9 \\
3x_2 & + & -2x_3 & = & -1 \\
4x_3 & = & 8\n\end{array}
$$

Solve in backward order (last equation is solved first)

$$
x_3 = \frac{8}{4} = 2
$$
  $x_2 = \frac{1}{3}(-1 + 2x_3) = \frac{3}{3} = 1$   
 $x_1 = \frac{1}{-2}(9 - x_2 - 2x_3) = \frac{4}{-2} = -2$ 

### **Solving Triangular Systems** (7)

Solving for  $x_n, x_{n-1}, \ldots, x_1$  for an upper triangular system is called **backward substitution**.

#### **Algorithm 8.2**

given 
$$
U, b
$$
  
\n $x_n = b_n/u_{nn}$   
\nfor  $i = n - 1 ... 1$   
\n $s = b_i$   
\nfor  $j = i + 1 ... n$   
\n $s = s - u_{i,j}x_j$   
\nend  
\n $x_i = s/u_{i,i}$   
\nend

### **Solving Triangular Systems** (8)

Solving for  $x_1, x_2, \ldots, x_n$  for a lower triangular system is called **forward substitution**.

#### **Algorithm 8.3**

given L, b  
\n
$$
x_1 = b_1/\ell_{11}
$$
\nfor  $i = 2...n$   
\n
$$
s = b_i
$$
\nfor  $j = 1...i - 1$   
\n
$$
s = s - \ell_{i,j} x_j
$$
\nend\n
$$
x_i = s/\ell_{i,i}
$$
\nend

Using forward or backward substitution is sometimes referred to as performing <sup>a</sup> **triangular solve**.

NMM: Solving Systems of Equations **page 34** 

## **Gaussian Elimination**

Goal is to transform an arbitrary, square system into the equivalent upper triangular system so that it may be easily solved with backward substitution.

The *formal solution* to  $Ax=b$ , where  $A$  is an  $n\times n$  matrix is

$$
x=A^{-1}b
$$

**In** Matlab:

>> A <sup>=</sup> ...>> b <sup>=</sup> ...  $>> x = A\bb{b}$
## **Gaussian Elimination — Hand Calculations** (1)

Solve

$$
x_1 + 3x_2 = 5
$$

$$
2x_1 + 4x_2 = 6
$$

Subtract 2 times the first equation from the second equation

$$
x_1 + 3x_2 = 5
$$

$$
-2x_2 = -4
$$

This equation is now in triangular form, and can be solved by backward substitution.

### **Gaussian Elimination — Hand Calculations** (2)

The elimination phase transforms the matrix and right hand side to an equivalent system

$$
x_1 + 3x_2 = 5
$$
  
\n
$$
2x_1 + 4x_2 = 6
$$
  
\n
$$
x_1 + 3x_2 = 5
$$
  
\n
$$
-2x_2 = -4
$$

The two systems have the same solution. The right hand system is upper triangular. Solve the second equation for  $x_2$ 

$$
x_2=\frac{-4}{-2}=2
$$

Substitute the newly found value of  $x_2$  into the first equation and solve for  $x_1.$ 

$$
x_1 = 5 - (3)(2) = -1
$$

## **Gaussian Elimination — Hand Calculations** (3)

When performing Gaussian Elimination by hand, we can avoid copying the  $x_i$  by using a shorthand notation.

For example, to solve:

$$
A = \begin{bmatrix} -3 & 2 & -1 \\ 6 & -6 & 7 \\ 3 & -4 & 4 \end{bmatrix} \qquad b = \begin{bmatrix} -1 \\ -7 \\ -6 \end{bmatrix}
$$

Form the *augmented* system

$$
\tilde{A} = [A \quad b] = \begin{bmatrix} -3 & 2 & -1 & | & -1 \\ 6 & -6 & 7 & | & -7 \\ 3 & -4 & 4 & | & -6 \end{bmatrix}
$$

The vertical bar inside the augmented matrix is just <sup>a</sup> reminder that the last column is the *b* vector.

### **Gaussian Elimination — Hand Calculations** (4)

Add 2 times row 1 to row 2, and add (1 times) row 1 to row 3

$$
\tilde{A}_{(1)} = \begin{bmatrix} -3 & 2 & -1 & | & -1 \\ 0 & -2 & 5 & | & -9 \\ 0 & -2 & 3 & | & -7 \end{bmatrix}
$$

Subtract (1 times) row <sup>2</sup> from row <sup>3</sup>

$$
\tilde{A}_{(2)} = \begin{bmatrix} -3 & 2 & -1 & | & -1 \\ 0 & -2 & 5 & | & -9 \\ 0 & 0 & -2 & | & 2 \end{bmatrix}
$$

### **Gaussian Elimination — Hand Calculations** (5)

The transformed system is now in upper triangular form

$$
\tilde{A}_{(2)} = \left[ \begin{array}{rrr} -3 & 2 & -1 & -1 \\ 0 & -2 & 5 & -9 \\ 0 & 0 & -2 & 2 \end{array} \right]
$$

Solve by back substitution to get

$$
x_3 = \frac{2}{-2} = -1
$$
  
\n
$$
x_2 = \frac{1}{-2}(-9 - 5x_3) = 2
$$
  
\n
$$
x_1 = \frac{1}{-3}(-1 - 2x_2 + x_3) = 2
$$

### **Gaussian Elimination — Cartoon Version** (1)

Start with the augmented system

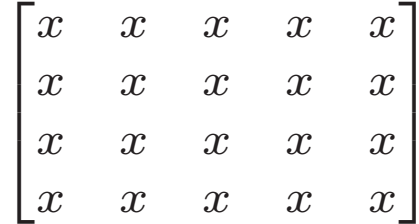

The *<sup>x</sup>*<sup>s</sup> represent numbers, they are not necessarily the same values.

Begin elimination using the first row as the *pivot row* and the first element of the first row as the pivot element

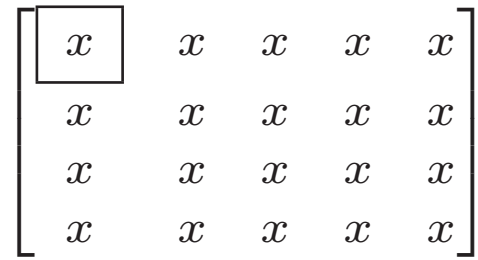

## **Gaussian Elimination — Cartoon Version** (2)

Eliminate elements under the pivot element in the first column.  $x^\prime$  indicates a value that has been changed once.

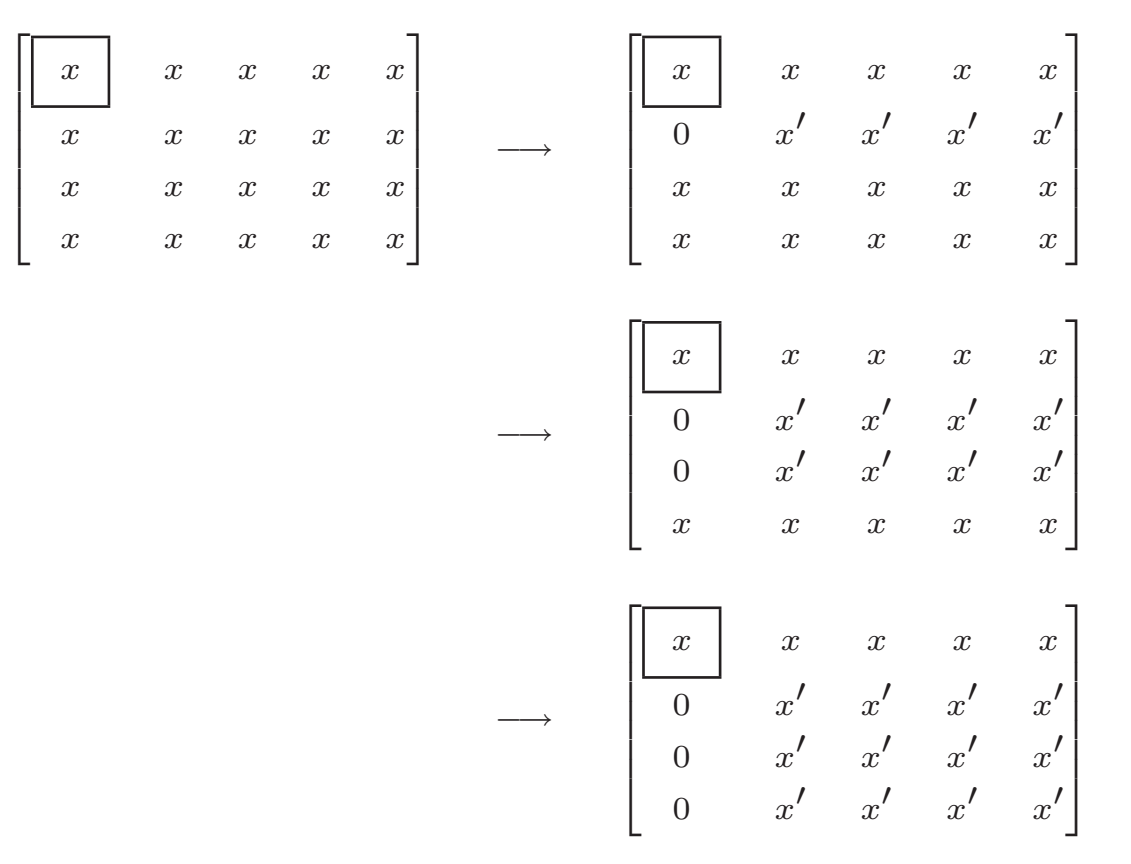

### **Gaussian Elimination — Cartoon Version** (3)

The pivot element is now the diagonal element in the second row. Eliminate elements under the pivot element in the second column.  $x$  $^{\prime\prime}$  indicates a value that has been changed twice.

$$
\begin{bmatrix} x & x & x & x & x \\ 0 & x' & x' & x' & x' \\ 0 & x' & x' & x' & x' \\ 0 & x' & x' & x' & x' \end{bmatrix} \longrightarrow \begin{bmatrix} x & x & x & x & x \\ 0 & x' & x' & x' & x' \\ 0 & 0 & x'' & x'' & x'' \\ 0 & x' & x' & x' & x' \end{bmatrix}
$$

$$
\longrightarrow \begin{bmatrix} x & x & x & x & x \\ 0 & x' & x' & x' & x' \\ 0 & 0 & x'' & x'' & x'' \\ 0 & 0 & x'' & x'' & x'' \end{bmatrix}
$$

### **Gaussian Elimination — Cartoon Version** (4)

The pivot element is now the diagonal element in the third row. Eliminate elements under the pivot element in the third column.  $x$  $^{\prime\prime\prime}$  indicates a value that has been changed three times.

$$
\begin{bmatrix} x & x & x & x & x \\ 0 & x' & x' & x' & x' \\ 0 & 0 & x'' & x'' & x'' \\ 0 & 0 & x'' & x'' & x'' \end{bmatrix} \longrightarrow \begin{bmatrix} x & x & x & x & x \\ 0 & x' & x' & x' & x' \\ 0 & 0 & x'' & x'' & x'' \\ 0 & 0 & 0 & x''' & x''' \end{bmatrix}
$$

## **Gaussian Elimination — Cartoon Version** (5)

#### **Summary**

- Gaussian Elimination is an orderly process of transforming an augmented matrix into an equivalent upper triangular form.
- The elimination operation is

$$
\tilde{a}_{kj} = \tilde{a}_{kj} - (\tilde{a}_{ki}/\tilde{a}_{ii})\tilde{a}_{ij}
$$

- Elimination requires three nested loops.
- $\bullet$ The result of the elimination phase is represented by the image below.

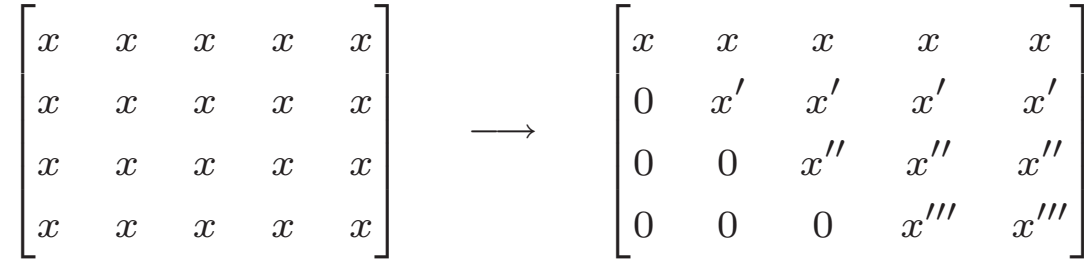

## **Gaussian Elimination Algorithm**

#### **Algorithm 8.4**

```
form \tilde{A} = \left[ \begin{matrix} A & b \end{matrix} \right]for i=1\ldots n-1for k=i+1\ldots nfor j=i\ldots n+1\tilde{a}_{kj} = \tilde{a}_{kj} -- (\tilde{a}_{ki}/\tilde{a}_{ii})\tilde{a}_{ij}endendend
```
**GEshow:** The GEshow function in the NMM toolbox uses Gaussian elimination to solve <sup>a</sup> system of equations. GEshow is intended for demonstration purposes only.

## **The Need for Pivoting** (1)

Solve:

$$
A = \begin{bmatrix} 2 & 4 & -2 & -2 \\ 1 & 2 & 4 & -3 \\ -3 & -3 & 8 & -2 \\ -1 & 1 & 6 & -3 \end{bmatrix} \qquad b = \begin{bmatrix} -4 \\ 5 \\ 7 \\ 7 \end{bmatrix}
$$

Note that there is nothing "wrong" with this system. *A* is full rank. The solution exists and is unique.

Form the augmented system.

$$
\begin{bmatrix} 2 & 4 & -2 & -2 & | & -4 \ 1 & 2 & 4 & -3 & | & 5 \ -3 & -3 & 8 & -2 & | & 7 \ -1 & 1 & 6 & -3 & | & 7 \end{bmatrix}
$$

## **The Need for Pivoting** (2)

Subtract  $1/2$  times the first row from the second row, add <sup>3</sup>*/*<sup>2</sup> times the first row to the third row, add <sup>1</sup>*/*<sup>2</sup> times the first row to the fourth row.

The result of these operations is:

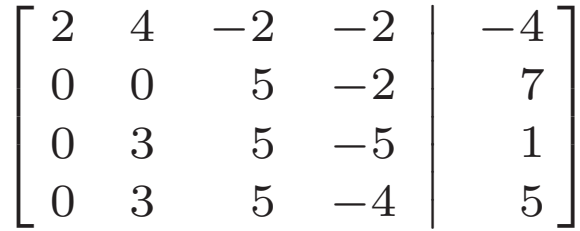

The *next* stage of Gaussian elimination will not work because there is <sup>a</sup> zero in the *pivot* location,  $\tilde{a}_{22}$ .

## **The Need for Pivoting** (3)

Swap second and fourth rows of the augmented matrix.

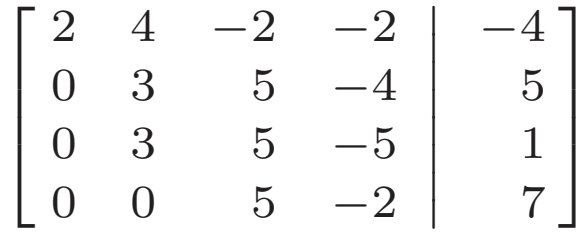

Continue with elimination: subtract (1 times) row <sup>2</sup> from row 3.

$$
\begin{bmatrix} 2 & 4 & -2 & -2 & | & -4 \ 0 & 3 & 5 & -4 & | & 5 \ 0 & 0 & 0 & -1 & | & -4 \ 0 & 0 & 5 & -2 & | & 7 \end{bmatrix}
$$

## **The Need for Pivoting** (4)

Another zero has appear in the pivot position. Swap row 3 and row 4.

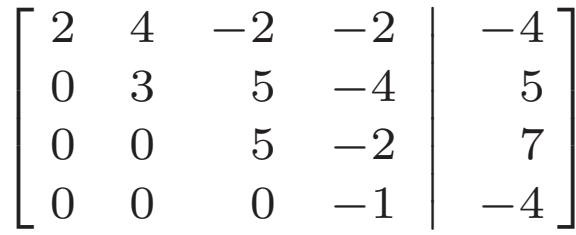

The augmented system is now ready for backward substitution.

# **Pivoting Strategies**

**Partial Pivoting:** Exchange only rows

- $\blacktriangleright$  Exchanging rows does not affect the order of the  $x_i$
- $\blacktriangleright$  For increased numerical stability, make sure the largest possible pivot element is used. This requires searching in the partial column below the pivot element.
- $\triangleright$  Partial pivoting is usually sufficient.

## **Partial Pivoting**

To avoid division by zero, swap the row having the zero pivot with one of the rows below it.

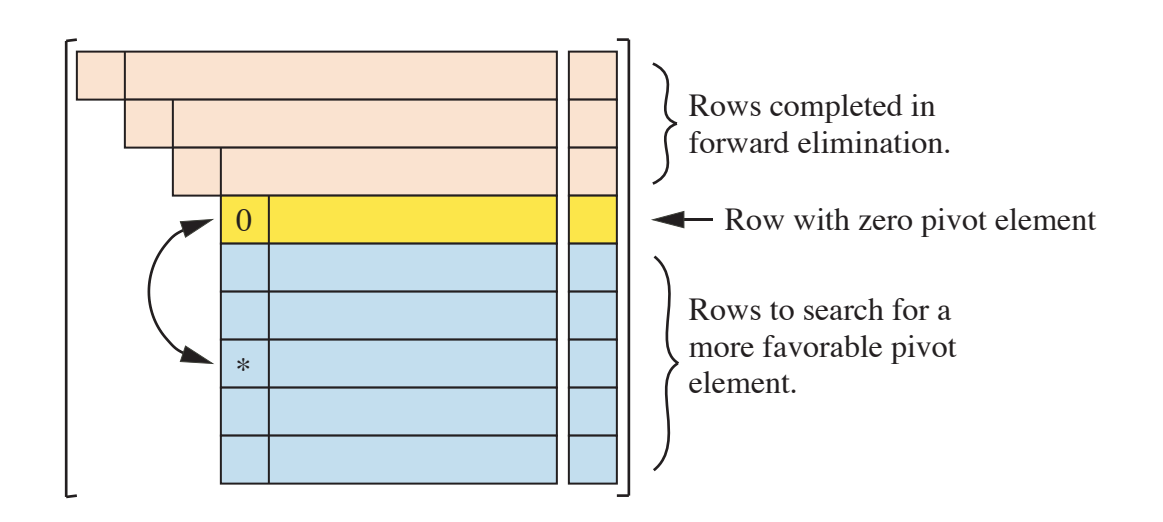

To minimize the effect of roundoff, always choose the row that puts the largest pivot element on the diagonal, i.e., find  $i_p$  such that  $|a_{ip,i}| = \max(|a_{k,i}|)$  for  $k = i, \ldots, n$ 

# **Pivoting Strategies (2)**

**Full (or Complete) Pivoting:** Exchange *both* rows and columns

- $\blacktriangleright$  Column exchange requires changing the order of the  $x_i$
- $\blacktriangleright$  For increased numerical stability, make sure the largest possible pivot element is used. This requires searching in the pivot row, *and* in all rows below the pivot row, starting the pivot column.
- $\blacktriangleright$  Full pivoting is less susceptible to roundoff, but the increase in stability comes at a cost of more complex programming (not <sup>a</sup> problem if you use <sup>a</sup> library routine) and an increase in work associated with searching and data movement.

# **Full Pivoting**

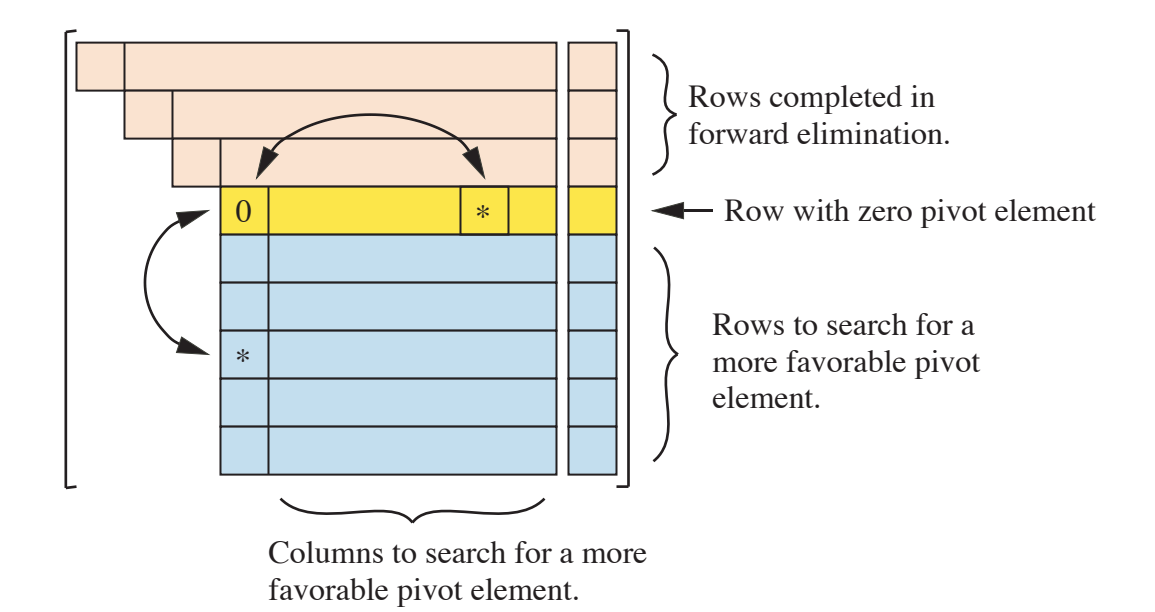

## **Gauss Elimination with Partial Pivoting**

### **Algorithm 8.5**

form 
$$
\tilde{A} = [A \ b]
$$
\nfor  $i = 1 \ldots n - 1$ \nfind  $i_p$  such that\n
$$
\max(|\tilde{a}_{ip}|\,) \geq \max(|\tilde{a}_{ki}|\)
$$
\nfor  $k = i \ldots n$ \nexchange row  $i_p$  with row  $i$ \nfor  $k = i + 1 \ldots n$ \nfor  $j = i \ldots n + 1$ \n $\tilde{a}_{k,j} = \tilde{a}_{k,j} - (\tilde{a}_{k,i}/\tilde{a}_{i,i})\tilde{a}_{i,j}$ \nend\nend\nend

## **Gauss Elimination with Partial Pivoting**

- **GEshow:** The GEshow function in the NMM toolbox uses naive Gaussian elimination without pivoting to solve <sup>a</sup> system of equations.
- **GEpivshow:** The GEpivshow function in the NMM toolbox uses Gaussian elimination with partial pivoting to solve a system of equations. GE pivshow is intended for demonstration purposes only.

GEshow and GEpivshow are for demonstration purposes only. They are also <sup>a</sup> convenient way to check your hand calculations.

## **The Backslash Operator** (1)

Consider the scalar equation

$$
5x = 20 \qquad \Longrightarrow \qquad x = (5)^{-1}20
$$

The extension to <sup>a</sup> system of equations is, of course

$$
Ax = b \qquad \Longrightarrow \qquad x = A^{-1}b
$$

where  $A^{-1}b$  is the formal solution to  $Ax=b$ 

In  $\rm{MATLAB}$  notation the system is solved with

 $x = A \ b$ 

## **The Backslash Operator** (2)

Given an  $n\times n$  matrix  $A$ , and an  $n\times 1$  vector  $b$  the \ operator performs a sequence of tests on the  $A$  matrix.  $\text{MATLAB}$  attempts to solve the system with the method that gives the least roundoff and the fewest operations.

When  $A$  is an  $n\times n$  matrix:

- $1. \,$  MATLAB examines  $A$  to see if it is a permutation of a triangular system If so, the appropriate triangular solve is used.
- 2. MATLAB examines  $A$  to see if it *appears* to be symmetric and positive definite. If so, MATLAB attempts a Cholesky factorization and two triangular solves.
- 3. If the Cholesky factorization fails, or if *A* does not appear to be symmetric,  $\operatorname{MATLAB}$  attempts an  $LU$  factorization and two triangular solves.

## Limits on Numerical Solution to  $Ax = b$

#### **Machine Limitations**

- $\bullet$  RAM requirements grow as  $\mathcal{O}(n)$  $^{2})$
- $\bullet\;$  flop count grows as  $\mathcal{O}(n)$ 3 )
- The time for data movement is an important speed bottleneck on modern systems

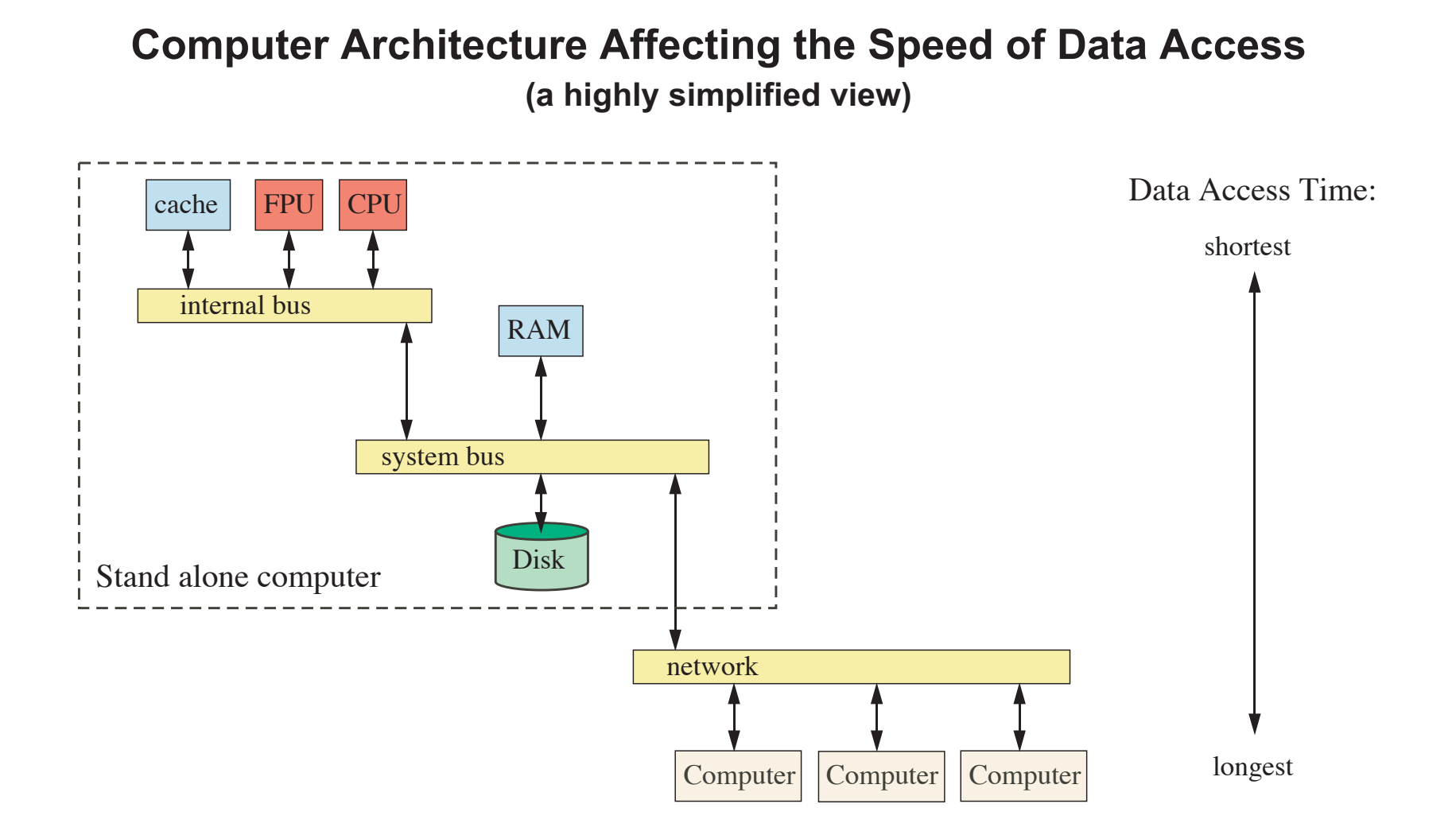

## Limits on Numerical Solution to  $Ax = b$

#### **Limits of Floating Point Arithmetic**

- Exact singularity
- Effect of perturbations to *b*
- Effect of perturbations to *A*
- The condition number

### **Geometric Interpretation of Singularity** (1)

Consider a  $2\times 2$  system describing two lines that intersect

$$
y = -2x + 6
$$

$$
y = \frac{1}{2}x + 1
$$

The matrix form of this equation is

$$
\begin{bmatrix} 2 & 1 \ -1/2 & 1 \end{bmatrix} \begin{bmatrix} x_1 \ x_2 \end{bmatrix} = \begin{bmatrix} 6 \ 1 \end{bmatrix}
$$

The equations for two **parallel** but **not intersecting** lines are

$$
\begin{bmatrix} 2 & 1 \\ 2 & 1 \end{bmatrix} \begin{bmatrix} x_1 \\ x_2 \end{bmatrix} = \begin{bmatrix} 6 \\ 5 \end{bmatrix}
$$

Here the coefficient matrix is singular  $(\mathrm{rank}(A)=1)$ , and the system is inconsistent

## **Geometric Interpretation of Singularity** (2)

The equations for two **parallel** and **coincident** lines are

$$
\begin{bmatrix} 2 & 1 \\ 2 & 1 \end{bmatrix} \begin{bmatrix} x_1 \\ x_2 \end{bmatrix} = \begin{bmatrix} 6 \\ 6 \end{bmatrix}
$$

The equations for two **nearly parallel** lines are

$$
\begin{bmatrix} 2 & 1 \ 2+\delta & 1 \end{bmatrix} \begin{bmatrix} x_1 \ x_2 \end{bmatrix} = \begin{bmatrix} 6 \ 6+\delta \end{bmatrix}
$$

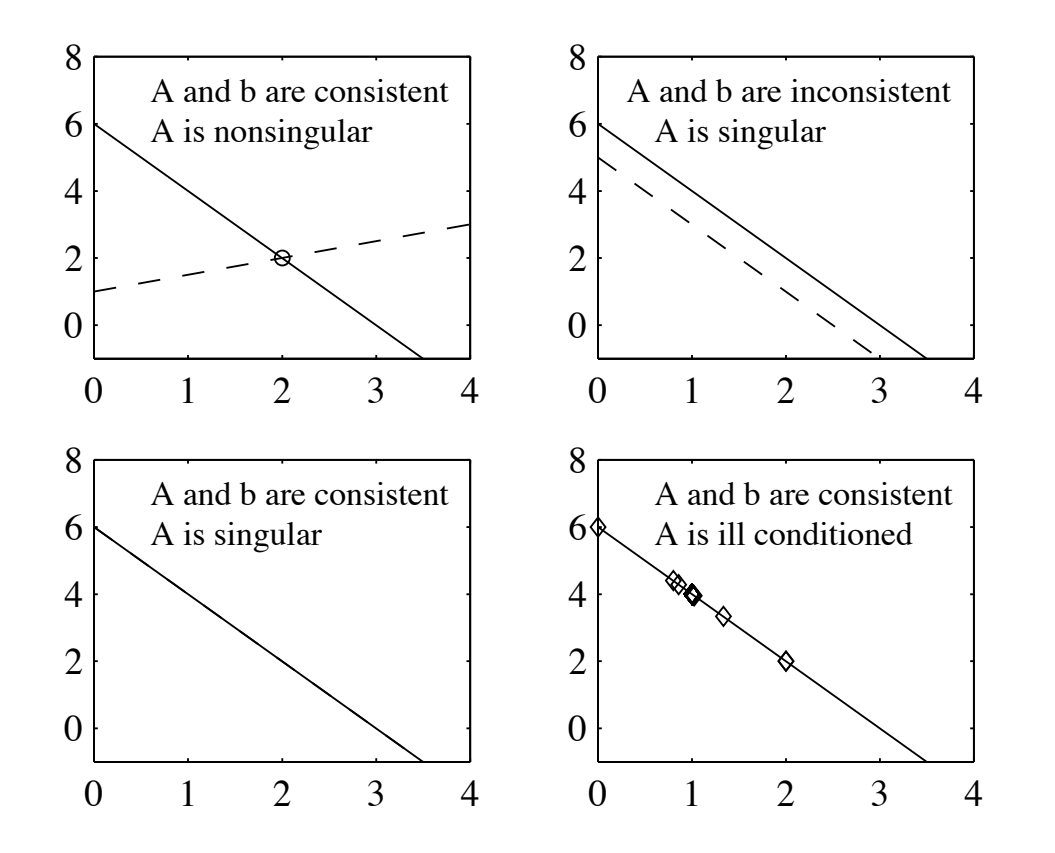

## **Effect of Perturbations to** *b*

Consider the solution of a  $2\times 2$  system where

$$
b = \begin{bmatrix} 1 \\ 2/3 \end{bmatrix}
$$

One expects that the *exact* solutions to

$$
Ax = \begin{bmatrix} 1 \\ 2/3 \end{bmatrix} \qquad \text{and} \qquad Ax = \begin{bmatrix} 1 \\ 0.6667 \end{bmatrix}
$$

will be different. Should these solutions be <sup>a</sup> **lot different** or <sup>a</sup> **little different**?

## **Effect of Perturbations to** *b*

Perturb *b* with *δb* such that

$$
\frac{\|\delta b\|}{\|b\|} \ll 1,
$$

The perturbed system is

$$
A(x + \delta x_b) = b + \delta b
$$

The perturbations satisfy

 $A\delta x_b = \delta b$ 

Analysis shows (see next two slides for proof) that

$$
\frac{\|\delta x_b\|}{\|x\|} \le \|A\| \|A^{-1}\| \frac{\|\delta b\|}{\|b\|}
$$

Thus, the effect of the perturbation is small *only if*  $||A|| ||A^{-1}||$  is small.

$$
\frac{\|\delta x_b\|}{\|x\|} \ll 1 \quad \text{ only if } \quad \|A\| \|A^{-1}\| \sim 1
$$

### **Effect of Perturbations to** *b* **(Proof)**

Let  $x + \delta x_b$  be the *exact* solution to the perturbed system

$$
A(x + \delta x_b) = b + \delta b \tag{1}
$$

Expand

$$
Ax + A\delta x_b = b + \delta b
$$

Subtract  $Ax$  from left side and  $b$  from right side since  $Ax=b$ 

$$
A\delta x_b = \delta b
$$

Left multiply by *<sup>A</sup>*−<sup>1</sup>

$$
\delta x_b = A^{-1} \delta b \tag{2}
$$

## **Effect of Perturbations to** *b* **(Proof, p. 2)**

Take norm of equation (2)

$$
\|\delta x_b\| = \|A^{-1}\,\delta b\|
$$

Applying consistency requirement of matrix norms

$$
\|\delta x\| \le \|A^{-1}\| \|\delta b\| \tag{3}
$$

Similarly,  $Ax = b$  gives  $||b|| = ||Ax||$ , and

$$
||b|| \le ||A|| ||x|| \tag{4}
$$

Rearrangement of equation (4) <sup>y</sup>ields

$$
\frac{1}{\|x\|} \le \frac{\|A\|}{\|b\|} \tag{5}
$$

## **Effect of Perturbations to** *b* **(Proof)**

Multiply Equation (4) by Equation (3) to get

$$
\frac{\|\delta x_b\|}{\|x\|} \le \|A\| \|A^{-1}\| \frac{\|\delta b\|}{\|b\|} \tag{6}
$$

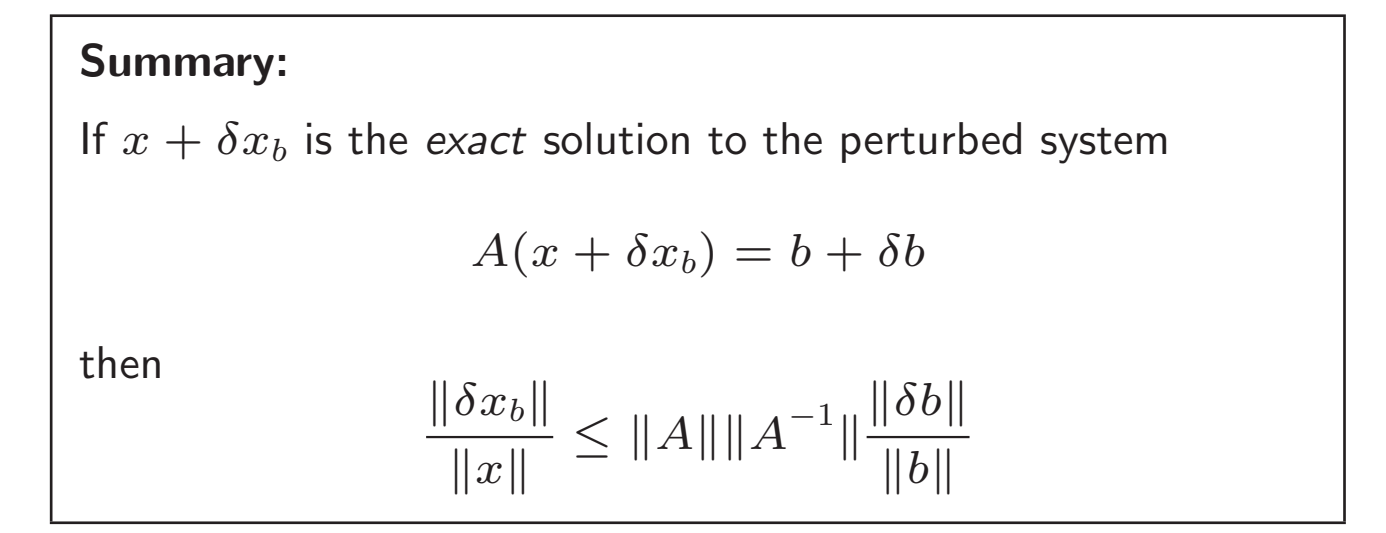

## **Effect of Perturbations to** *A*

Perturb *A* with *δA* such that

$$
\frac{\|\delta A\|}{\|A\|} \ll 1,
$$

The perturbed system is

$$
(A + \delta A)(x + \delta x_A) = b
$$

Analysis shows that

$$
\frac{\|\delta x_A\|}{\|x + \delta x_A\|} \le \|A\| \|A^{-1}\| \frac{\|\delta A\|}{\|A\|}
$$

Thus, the effect of the perturbation is small *only if*  $||A|| ||A^{-1}||$  is small.

$$
\frac{\|\delta x_A\|}{\|x + \delta x_A\|} \ll 1 \quad \text{only if} \quad \|A\| \|A^{-1}\| \sim 1
$$

### Effect of Perturbations to both  $A$  and  $b$

Perturb both *A* with *δA* and *b* with *δb* such that

$$
\frac{\|\delta A\|}{\|A\|} \ll 1 \quad \text{and} \quad \frac{\|\delta b\|}{\|b\|} \ll 1
$$

The perturbation satisfies

$$
(A + \delta A)(x + \delta x) = b + \delta b
$$

Analysis shows that

$$
\frac{\|\delta x\|}{\|x+\delta x\|} \leq \frac{\|A\|\|A^{-1}\|}{1-\|A\|\|A^{-1}\|\frac{\|\delta A\|}{\|A\|}} \left[\frac{\|\delta A\|}{\|A\|} + \frac{\|\delta b\|}{\|b\|}\right]
$$

Thus, the effect of the perturbation is small *only if*  $\| A \| \| A$  $^{-1}\Vert$  is small.

$$
\frac{\|\delta x\|}{\|x+\delta x\|} \ll 1 \quad \text{only if} \quad \|A\| \|A^{-1}\| \sim 1
$$
# **Condition number of** *A*

#### The **condition number**

$$
\kappa(A) \equiv ||A|| ||A^{-1}||
$$

indicates the sensitivity of the solution to perturbations in *A* and *b*. The condition number can be measured with any *p*-norm.

The condition number is always in the range

$$
1 \le \kappa(A) \le \infty
$$

- $\blacktriangleright$   $\kappa(A)$  is a mathematical property of  $A$
- ➣ *Any* algorithm will produce <sup>a</sup> solution that is sensitive to perturbations in *A* and  $b$  if  $\kappa(A)$  is large.
- $\blacktriangleright$  In exact math a matrix is either singular or non-singular.  $\kappa(A)=\infty$  for a singular matrix
- $\blacktriangleright$   $\kappa(A)$  indicates how close  $A$  is to being *numerically* singular.
- $\blacktriangleright$  A matrix with large  $\kappa$  is said to be **ill-conditioned**

### **Computational Stability**

**In Practice**, applying Gaussian elimination with partial pivoting and back substitution to  $Ax = b$  gives the  $\boldsymbol{\mathsf{exact}}$  solution,  $\hat{x}$ , to the  $\boldsymbol{\mathsf{nearby}}$  problem

 $(A + E)\hat{x} = b$  where  $\left\| E \right\|_\infty \leq \varepsilon_m \left\| A \right\|_\infty$ 

Gaussian elimination with partial pivoting and back substitution "gives exactly the right answer to nearly the right question."

— Trefethen and Bau

# **Computational Stability**

An algorithm that gives the exact answer to <sup>a</sup> problem that is near to the original problem is said to be **backward stable**. Algorithms that are not backward stable will tend to amplify roundoff errors present in the original data. As <sup>a</sup> result, the solution produced by an algorithm that is not backward stable will not necessarily be the solution to <sup>a</sup> problem that is close to the original problem.

Gaussian elimination without partial pivoting is *not* backward stable for arbitrary *A*. If *A* is symmetric and positive definite, then Gaussian elimination without pivoting in backward stable.

### **The Residual**

Let  $\hat{x}$  be the numerical solution to  $Ax = b$ .  $\hat{x} \neq x$   $(x$  is the exact solution) because of roundoff.

The  $\boldsymbol{r}$  residual measures how close  $\hat{x}$  is to satisfying the original equation

$$
r = b - A\hat{x}
$$

It is not hard to show that

$$
\frac{\|\hat{x} - x\|}{\|\hat{x}\|} \le \kappa(A) \frac{\|r\|}{\|b\|}
$$

Small  $||r||$  does not guarantee a small  $||\hat{x} - x||$ .

If  $\kappa(A)$  is large the  $\hat{x}$  returned by Gaussian elimination and back substitution (or any other solution method) is not guaranteed to be anywhere near the true solution to  $Ax = b$ .

### **Rules of Thumb** (1)

- $\blacktriangleright$  Applying Gaussian elimination with partial pivoting and back substitution to  $Ax = b$ yields a numerical solution  $\hat{x}$  such that the residual vector  $r = b - A\hat{x}$  is small *even if* the  $\kappa(A)$  is large.
- $\blacktriangleright$  If  $A$  and  $b$  are stored to machine precision  $\varepsilon_m$ , the numerical solution to  $Ax=b$  by any variant of Gaussian elimination is correct to *d* digits where

$$
d = |\log_{10}(\varepsilon_m)| - \log_{10}(\kappa(A))
$$

**Rules of Thumb** (2)

$$
d = |\log_{10}(\varepsilon_m)| - \log_{10}(\kappa(A))
$$

#### **Example:**

 $\text{MATLAB}$  computations have  $\varepsilon_m\approx 2.2\times 10^{-16}.$  For a system with  $\kappa(A)\sim 10^{10}$  the elements of the solution vector will have

$$
d = |\log_{10}(2.2 \times 10^{-16})| - \log_{10}(10^{10})
$$
  
= 16 - 11  
= 5

correct digits

### **Summary of Limits to Numerical Solution of** *Ax* = *b*

- $1. \; \; \kappa(A)$  indicates how close  $A$  is to being numerically singular
- 2. If  $\kappa(A)$  is "large",  $A$  is **ill-conditioned** and *even the best* numerical algorithms will produce a solution,  $\hat{x}$  that cannot be guaranteed to be close to the true solution,  $x$
- 3. In practice, Gaussian elimination with partial pivoting and back substitution produces <sup>a</sup> solution with <sup>a</sup> small residual

$$
r = b - A\hat{x}
$$

 $\epsilon$ ven if  $\kappa(A)$  is large.

# **Factorization Methods**

- LU factorization
- Cholesky factorization
- Use of the backslash operator

#### **LU Factorization** (1)

Find *L* and *U* such that

 $A = LU$ 

*and L* is lower triangular, and *U* is upper triangular.

$$
L = \begin{bmatrix} 1 & 0 & \cdots & & & 0 \\ \ell_{2,1} & 1 & 0 & & & 0 \\ \ell_{3,1} & \ell_{3,2} & 1 & & & 0 \\ \vdots & \vdots & & & & \vdots \\ \ell_{n,1} & \ell_{n,2} & \cdots & \ell{n-1,n} & 1 \end{bmatrix}
$$

$$
U = \begin{bmatrix} u_{1,1} & u_{1,2} & u_{1,3} & \cdots & u_{1,n} \\ 0 & u_{2,2} & u_{2,3} & \cdots & u_{2,n} \\ 0 & 0 & \cdots & \vdots \\ \vdots & \vdots & & u_{n-1,n} \\ 0 & 0 & & & u_{n,n} \end{bmatrix}
$$

Since *L* and *U* are triangular, it is easy to apply their inverses.

#### **LU Factorization** (2)

Since *L* and *U* are triangular, it is easy to apply their inverses.

Consider the solution to  $Ax=b$ .

$$
A = LU \Longrightarrow (LU)x = b
$$

Regroup, matrix multiplication is associative

$$
L(Ux) = b
$$

Let  $Ux=y$ , then

$$
Ly = b
$$

Since *L* is triangular it is easy (without Gaussian elimination) to compute

$$
y = L^{-1}b
$$

This expression should be interpreted as "Solve  $Ly = b$  with a forward substitution."

NMM: Solving Systems of Equations **page 81** 

#### **LU Factorization** (3)

Now, since *y* is known, solve for *<sup>x</sup>*

$$
x = U^{-1}y
$$

which is interpreted as "Solve  $Ux = y$  with a backward substitution."

### **LU Factorization** (4)

#### **Algorithm 8.6 Solve** *Ax* <sup>=</sup> *b* **with LU factorization**

Factor *A* into *L* and *U* Solve  $Ly = b$  for  $y$ Solve  $Ux =$ 

*Ly Ly Ly B Ly B Ly are forward substitution y* for *<sup>x</sup>* use backward substitution

## **The Built-in** lu **Function**

- Refer to luNopiv and luPiv functions in the NMM toolbox for expository implementations of LU factorization
- Use the built-in lu function for routine work

## **Cholesky Factorization** (1)

- *A* must be symmetric and positive definite (SPD)
- For SPD matrices, pivoting is not required
- Cholesky factorization requires one half as many flops as LU factorization. Since pivoting is not required, Cholesky factorization will be more than twice as fast as LU factorization since data movement is avoided.
- Refer to the Cholesky function in NMM Toolbox for <sup>a</sup> view of the algorithm
- Use built-in chol function for routine work

### **Backslash Redux**

The \ operator examines the coefficient matrix before attempting to solve the system. \ uses:

- $\bullet$ A triangular solve if *A* is triangular, or <sup>a</sup> permutation of <sup>a</sup> triangular matrix
- $\bullet$  Cholesky factorization and triangular solves if *A* is symmetric and the diagonal elements of *A* are positive (*and* if the subsequent Cholesky factorization does not fail.)
- LU factorization if *A* is square and the preceding conditions are not met.
- QR factorization to obtain the least squares solution if *A* is not square.

### **Nonlinear Systems of Equations**

The system of equations

$$
Ax = b
$$

is nonlinear if  $A = A(x)$  or  $b = b(x)$ 

#### **Characteristics of nonlinear systems**

- Solution *requires* iteration
- Each iteration involves the work of solving <sup>a</sup> related *linearized* system of equations
- $\bullet$ For strongly nonlinear systems it may be difficult to get the iterations to converge
- Multiple solutions might exist

### **Nonlinear Systems of Equations**

**Example:** Intersection of <sup>a</sup> parabola and <sup>a</sup> line

$$
y = \alpha x + \beta
$$

$$
y = x^2 + \sigma x + \tau
$$

or, using  $x_1=x, \, x_2=y$ 

$$
\alpha x_1 - x_2 = -\beta
$$

$$
(x_1 + \sigma)x_1 - x_2 = -\tau
$$

which can be expressed in matrix notation as

$$
\begin{bmatrix} \alpha & -1 \\ x_1 + \sigma & -1 \end{bmatrix} \begin{bmatrix} x_1 \\ x_2 \end{bmatrix} = \begin{bmatrix} -\beta \\ -\tau \end{bmatrix}
$$

The coefficient matrix, *A* depends on *x*

NMM: Solving Systems of Equations **page 88** 

### **Nonlinear Systems of Equations**

Graphical Interpretation of solutions to:

$$
\begin{bmatrix} \alpha & -1 \\ x_1 + \sigma & -1 \end{bmatrix} \begin{bmatrix} x_1 \\ x_2 \end{bmatrix} = \begin{bmatrix} -\beta \\ -\tau \end{bmatrix}
$$

Change values of *α* and *β* to get

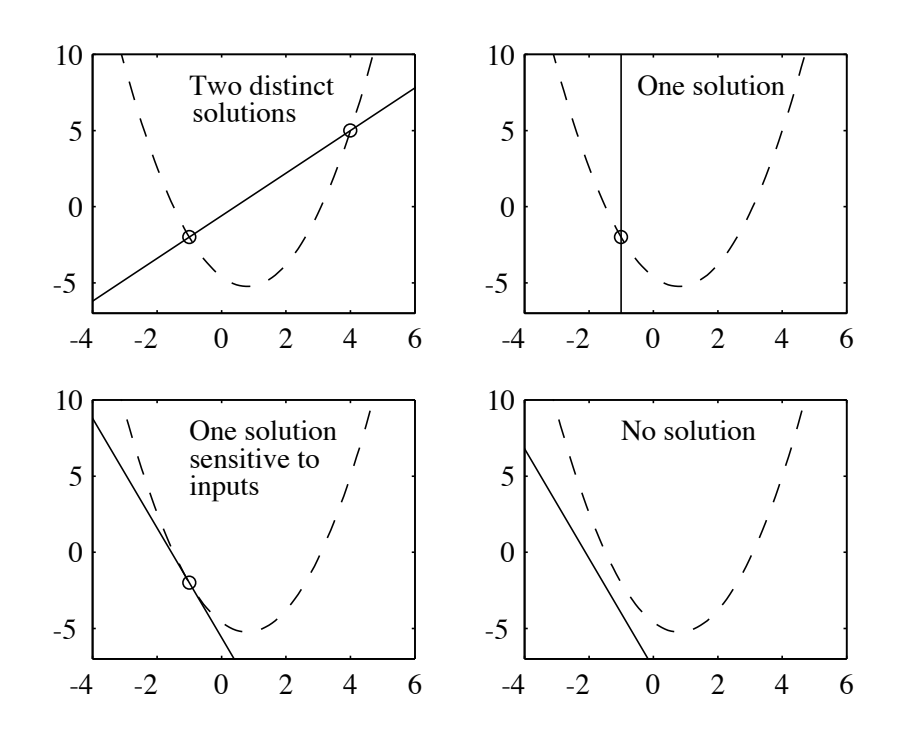

## **Newton's Method for Nonlinear Systems** (1)

Given

$$
Ax = b
$$

where  $A$  is  $n\times n$ , write

$$
f = Ax - b
$$

**Note**: *f* = − *r*

The solution is obtained when

$$
f(x) = \begin{bmatrix} f_1(x_1, x_2, \dots, x_n)) \\ f_2(x_1, x_2, \dots, x_n)) \\ \vdots \\ f_n(x_1, x_2, \dots, x_n)) \end{bmatrix} = \begin{bmatrix} 0 \\ 0 \\ \vdots \\ 0 \end{bmatrix}
$$

### **Newton's Method for Nonlinear Systems** (2)

Let *<sup>x</sup>*(*k*) be the guess at the solution for iteration *k*

Look for  $\Delta x^{(k)}$ 

$$
x^{(k+1)} = x^{(k)} + \Delta x^{(k)}
$$

so that

$$
f(x^{(k+1)}) = 0
$$

Expand *f* with the multidimensional Taylor Theorem

$$
f(x^{(k+1)}) = f(x^{(k)}) + f'(x^{(k)})\Delta x^{(k)}
$$

$$
+ \mathcal{O}\left(\left\|\Delta x^{(k)}\right\|^2\right)
$$

### **Newton's Method for Nonlinear Systems** (3)

 $f^{\prime}(x^{(k)})$  is the *Jacobian* of the system of equations

$$
f'(x) \equiv J(x) = \begin{bmatrix} \frac{\partial f_1}{\partial x_1} & \frac{\partial f_1}{\partial x_2} & \cdots & \frac{\partial f_1}{\partial x_n} \\ \frac{\partial f_2}{\partial x_1} & \frac{\partial f_2}{\partial x_2} & \cdots & \frac{\partial f_3}{\partial x_n} \\ \vdots & \vdots & \ddots & \vdots \\ \frac{\partial f_n}{\partial x_1} & \frac{\partial f_n}{\partial x_2} & \cdots & \frac{\partial f_n}{\partial x_n} \end{bmatrix}
$$

Neglect the higher order terms in the Taylor expansion

$$
f(x^{(k+1)}) = f(x^{(k)}) + J(x^{(k)})\Delta x^{(k)}
$$

#### **Newton's Method for Nonlinear Systems** (4)

Now, assume that we can find the  $\Delta x^{(k)}$  that gives  $f(x^{(k+1)})=0$ 

$$
0 = f(x^{(k)}) + J(x^{(k)}) \Delta x^{(k)} \qquad \Longrightarrow \qquad J(x^{(k)}) \Delta x^{(k)} = -f(x^{(k)})
$$

The essence of Newton's method for systems of equations is

- 1. Make <sup>a</sup> guess at *x*
- 2. Evaluate *f*
- 3. If  $\|f\|$  is small enough, stop
- 4. Evaluate*J*
- 5. solve  $J \, \Delta x = -f$  for  $\Delta x$
- 6. update:  $x \leftarrow x + \Delta x$
- 7. Go back to step 2

## **Newton's Method for Nonlinear Systems** (5)

**Example:** Intersection of <sup>a</sup> line and parabola

$$
y = \alpha x + \beta
$$

$$
y = x^2 + \sigma x + \tau
$$

Recast as

$$
\alpha x_1 - x_2 + \beta = 0
$$

$$
x_1^2 + \sigma x_1 - x_2 + \tau = 0
$$

or

$$
f = \begin{bmatrix} \alpha x_1 - x_2 + \beta \\ x_1^2 + \sigma x_1 - x_2 + \tau \end{bmatrix} = \begin{bmatrix} 0 \\ 0 \end{bmatrix}
$$

## **Newton's Method for Nonlinear Systems** (6)

Evaluate each term in the Jacobian

$$
\frac{\partial f_1}{\partial x_1} = \alpha \qquad \qquad \frac{\partial f_1}{\partial x_2} = -1
$$

$$
\frac{\partial f_2}{\partial x_1} = 2x_1 + \sigma \qquad \qquad \frac{\partial f_2}{\partial x_2} = -1
$$

therefore

$$
J = \begin{bmatrix} \alpha & -1 \\ (2x_1 + \sigma) & -1 \end{bmatrix}
$$